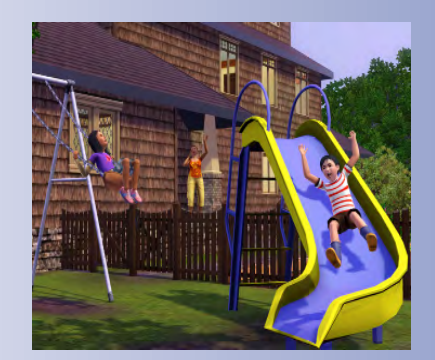

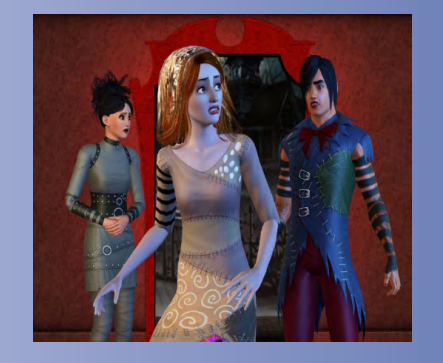

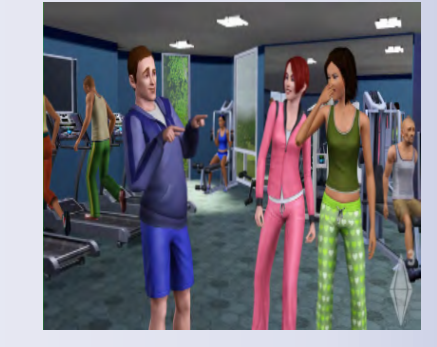

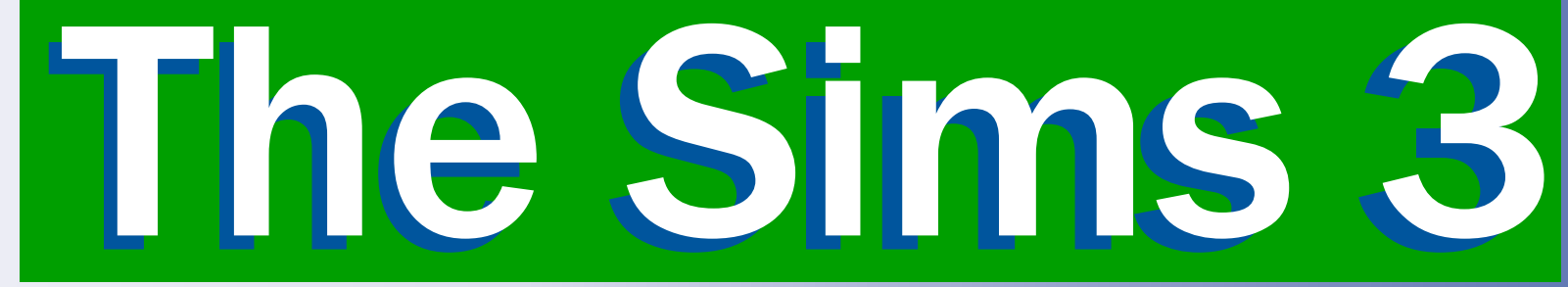

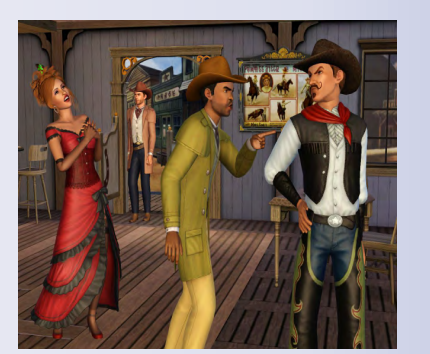

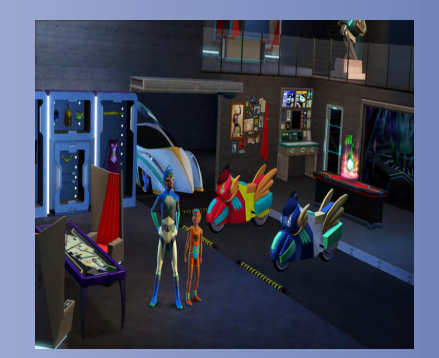

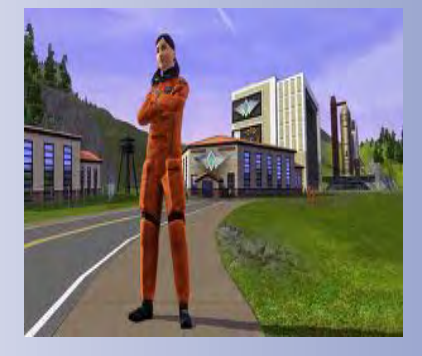

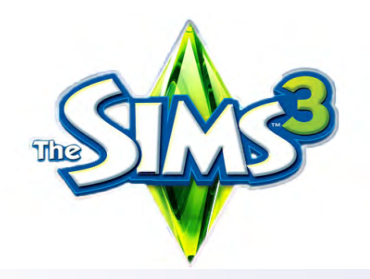

## TABLE OF CONTENTS

Page 1: Introduction

Page 2: Create-A-Sim

Page 3: Building

Page 4: Start Playing

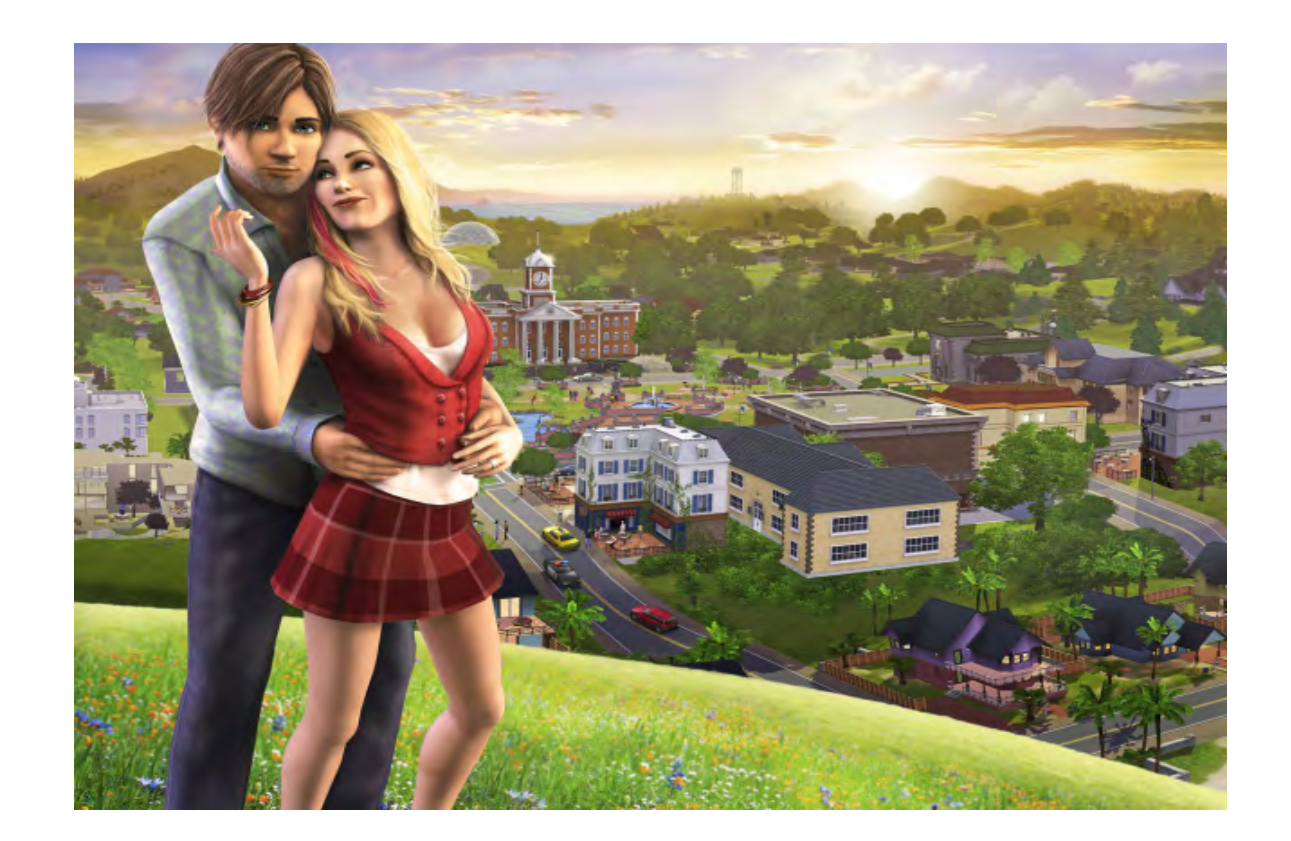

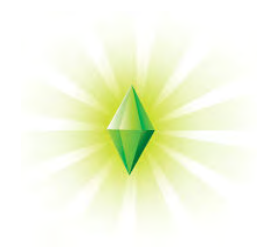

### Introduction

The Sims 3 inspires you to play with life with endless possibilities - create anyone, take them anywhere, and share them with everyone. Send your Sims out to explore new locations and prepare yourself for unexpected moments of surprise and mischief.

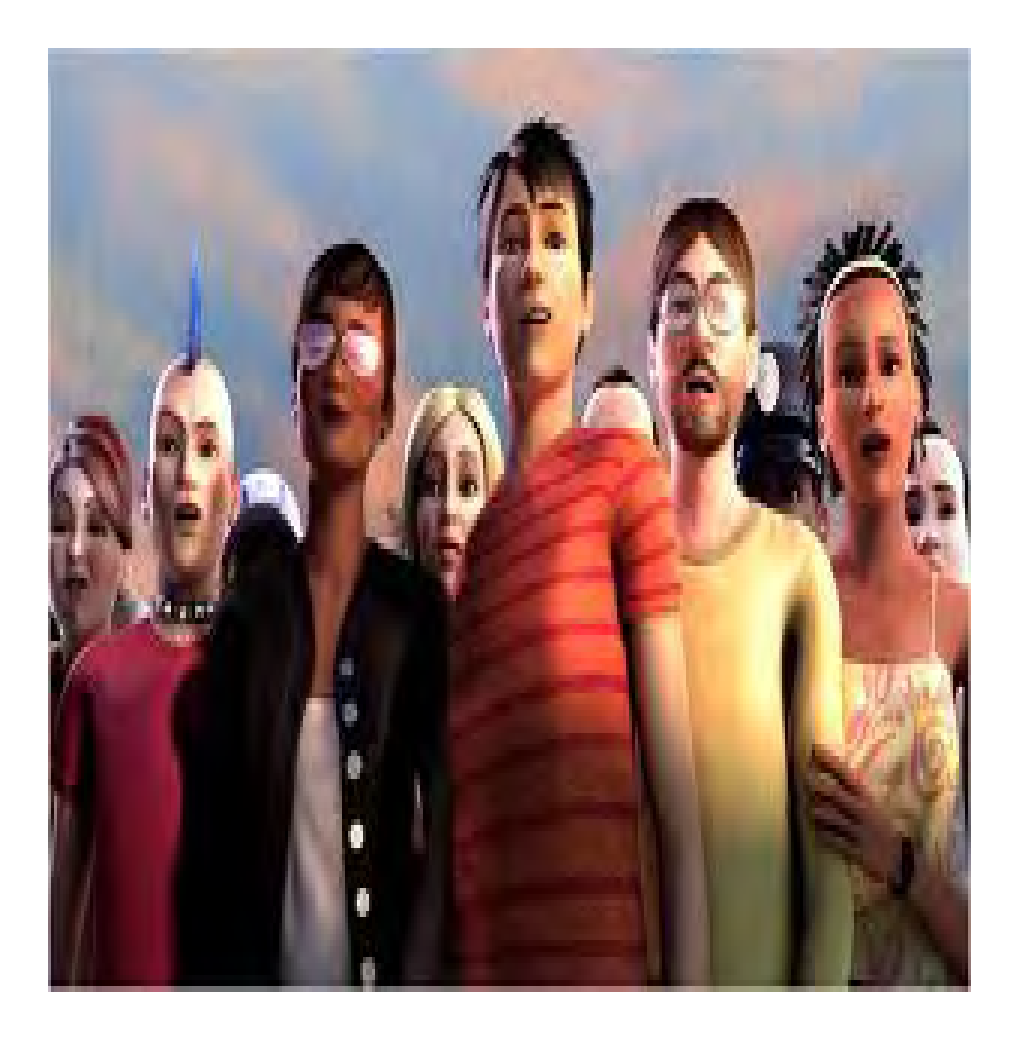

-The Sims 3, released in 2009 for Mac and PC, and in 2010 for Wii™, Playstation® 3 computer entertainment system, and Xbox 360® videogame and entertainment system and 2011 for Nintendo 3DS™, is a simulation game that gives anyone the tools to play with life. The freedom of The Sims 3 allows for endless creative possibilities to amuse players with unexpected moments of surprise and mischief! Players can create unique Sim characters and control their lives, customizing everything from their appearances, to their personalities, and even the home of their dreams.

-Players can also send their Sims out to explore new locations around town and to meet other Sims in the neighborhood. The Sims 3 offers an online community where players can go online to download exclusive content and show off their own creations to the world. With quick challenges and rewarding game play, The The Sims 3 gives players the freedom to choose whether (or not!) to fulfill their Sims' destinies and make their wishes come true.

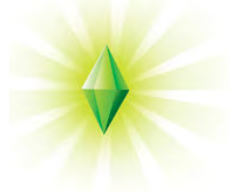

#### Create-A-Sim

Create any Sim you can imagine and give them unique personalities! Fine-tune your Sims' appearances and personalities. Will your Sims be Evil, Romantic, Paranoid, Kleptomaniacs, or more. You choose the traits to create completely unique Sims.

The Sims 3 has the most advanced version of 'Create A Sim' in any of the series games so far with new tools like the "Create a Twin" and Create a Style, more skin tones, and body shape sliders.

To create a Sim, the player will be immediately presented with a tab at the bottom left of the Neighbourhood screen labelled 'Create Sims'. Click this and it will immediately load the Create-A-Sim screen. As in previous The Sims games, a household holds a maximum of eight (8) Sims. At the bottom of the screen are thumbnails displaying the current Sims existing in the household.

By clicking on a Sim's thumbnail, a pop-up appears giving the option to edit, delete, save or share the Sim. A new feature added to the series, which can be selected from this menu, is the option to Create A Twin. By clicking this button, an identical version of that Sim appears in order to make identical twins, which can then be customized further. Beside the last Sim's thumbnail, there is a 'plus' button which adds a new Sim. Once this is clicked, the current Sim is saved and the new Sim is ready for customization. This button is disabled once there are eight Sims as is the Create A Twin button.

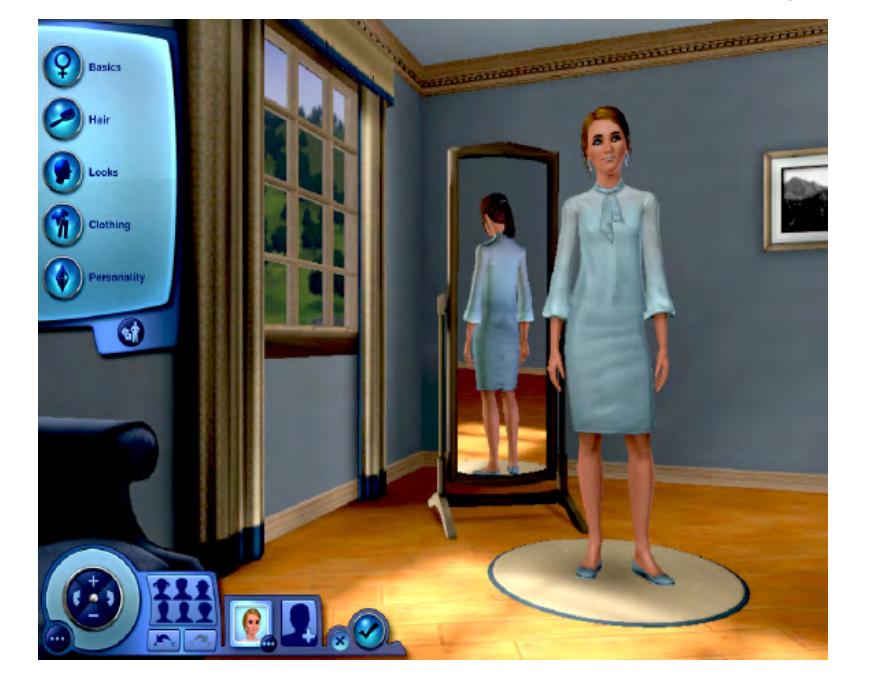

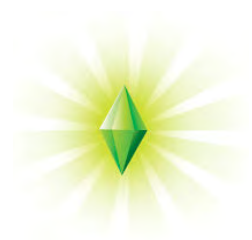

Swipe to change

# Building

There always comes a time to hurry things along or explore a different option quickly and easily. That's why we make it easy to access various The Sims 3 cheat codes and tricks, from adding more Simoleons to your account to making everyone happy and much more.

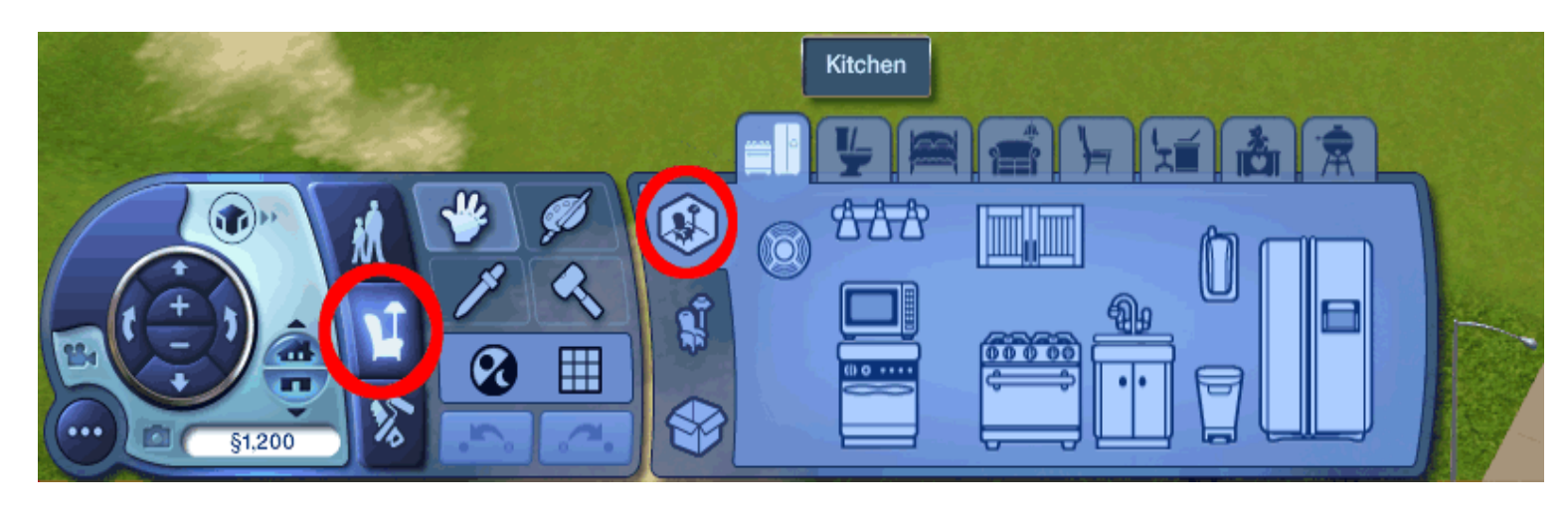

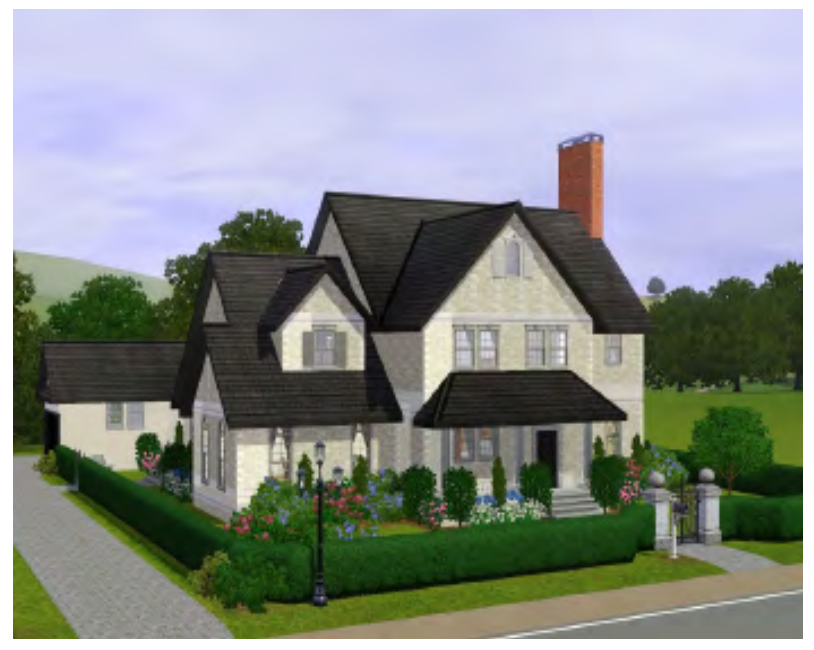

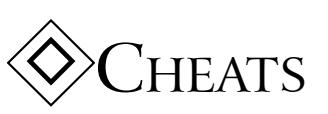

Type Control+Shift+C to open the Command Line, where you can enter various cheat codes. A couple of quick starters (enter these without quotations).

:Enter:

- -"motherlode" to add 50,000 more Simoleons.
- -"make happy" changes all moodlets to optimal
- -"help" returns a list of other available cheats.
- -"make friends for me" makes several random in-game friends for your Sim.
- -"testingCheatsenabled true" will enable cheats in your game while

-"testingCheatsenabled false" will disable shortcuts like being able to modify status bars by clicking on and adjusting them."

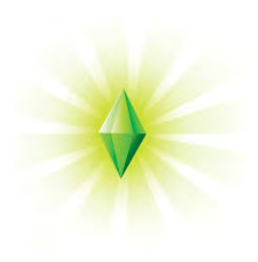

### Start Playing

Take your Sims to meet friends in the park, go on a date at the bistro, visit neighbors' homes, or even converse with shady characters in the graveyard. With a variety of careers, challenges, and rewarding game play experiences, choose whether or not to fulfill your Sim's destinies by making their wishes come true. How you play The Sims 3 is up to you. Tell stories of your Sims progressing through various life stages (even in death). Build and customize the homes and worlds of your dreams. Unlock your Sims' true potentials and help them achieve in life – or experiment with how you can push them off the edge.

> -Add More Fun with Expansion Packs. From pets to vacations, expand the way with life!

-Add More Stuff with Stuff Packs. Give your sims and their world a makeover with new clothing, furnishings, and more!

-Add More Worlds Explore new places and meet new faces.

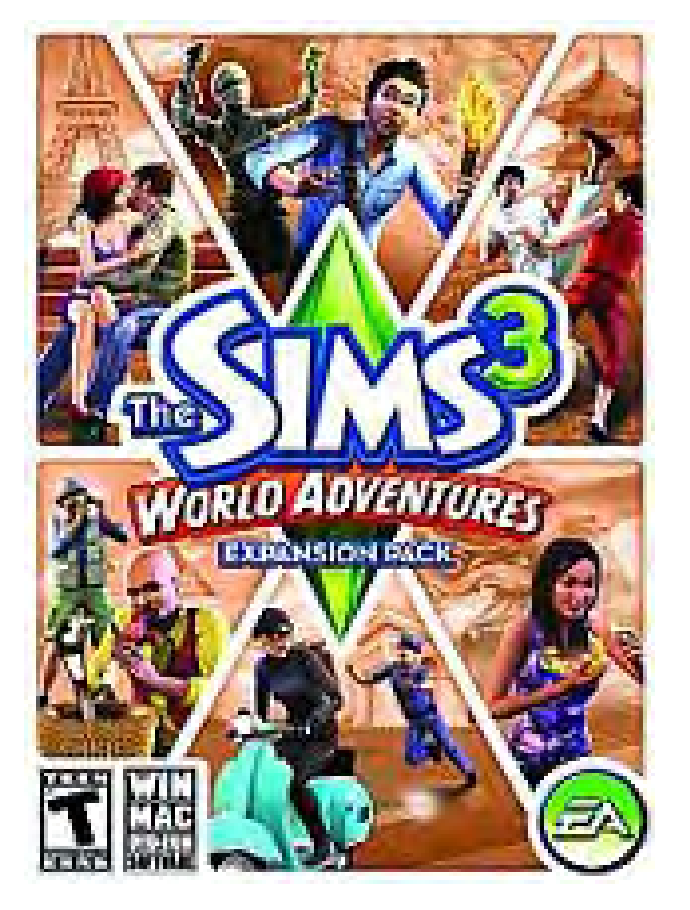

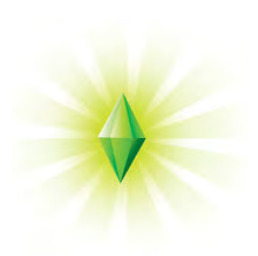